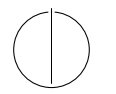

## TECHNISCHE UNIVERSITÄT MÜNCHEN FAKULTÄT FÜR INFORMATIK

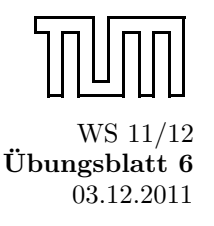

Einfuhrung in die Informatik II ¨ Ubungsblatt 6 ¨ Univ.-Prof. Dr. Andrey Rybalchenko, M.Sc. Rusl´an Ledesma Garza 03.12.2011

Dieses Blatt behandelt Kapitel 4.3 bis 4.6 aus dem Buch zur Vorlesung. Lesen Sie diese Kapitel!

- Aufgabe 4.5 (Member) Schreiben Sie eine polymorphe Prozedur member : 'a  $\rightarrow$ 'a list  $\rightarrow$  bool die testet, ob ein Wert als Element in einer Liste vorkommt.
- **Aufgabe 4.7 (Member)** Schreiben Sie mithilfe von List.exists eine Prozedur member : 'a  $\rightarrow$  'a list  $\rightarrow$ bool, die testet, ob ein Wert als Element in einer Liste vorkommt.
- Aufgabe 4.8 (Product) Schreiben Sie mit foldl eine Prozedur prod:int list→int, die das Produkt der Elemente einer Liste liefert. Fur die leere Liste soll 1 geliefert werden. ¨
- Aufgabe 4.9 (Member) Schreiben Sie mithilfe von foldl eine polymorphe Prozedur member : 'a→'a list →bool, die testet, ob ein Wert als Element in einer Liste vorkommt.
- **Aufgabe 4.10 (Count)** Schreiben Sie mithilfe von foldl eine polymorphe Prozedur count: 'a→ 'a list→ int, die zählt, wie oft ein Wert in einer Liste als Element vorkommt. Beispielsweise soll count 5 [2, 5, 3, 5] = 2 gelten.
- Aufgabe 4.11 (Dezimaldarstellung) Die Dezimaldarstellung einer naturlichen Zahl ist die Liste ihrer ¨ Ziffern. Beispielsweise hat 7856 die Dezimaldarstellung [7,8,5,6].
	- a) Deklarieren Sie eine Prozedur dec:int→int list, die die Dezimaldarstellung einer naturlichen Zahl ¨ liefert. Verwenden Sie div und mod.
	- b) Deklarieren Sie mithilfe von foldl eine Prozedur num:int list→int, die zu einer Dezimaldarstellung die dargestellte Zahl liefert.
- Aufgabe 4.12\* Deklarieren Sie die Faltungsprozedur foldr mithilfe der Faltungsprozedur foldl. Verwenden Sie zweimal foldr.
- Aufgabe 4.13\* Deklarieren Sie die Faltungsprozedur foldl mit hilfe der Faltungsprozedur foldr. Gehen Sie wie folgt vor:
	- a) Deklarieren Sie append mit hilfe von foldr.
	- b) Deklarieren Sie rev mit hilfe von foldr und append.
	- c) Deklarieren Sie foldl mit hilfe von foldr und rev.
	- d) Deklarieren Sie foldl nur mit hilfe von foldr.
- Aufgabe 4.14\* (Challenge) Die Rückführung von foldl auf foldr gelingt auf besonders elegante Weise, wenn man foldr auf einen prozeduralen Startwert anwendet.
- a) Finden Sie zwei Abstraktionen  $e$  und  $e'$ , die die folgende Gleichung erfüllen: foldl f s xs = (foldr e e' xs) s
- b) Abstraktionen sollen keine Hilfsprozeduren verwenden. Machen Sie sich klar, dass foldr e e' xs eine zu fn s  $\Rightarrow$  foldl f s xs äquivalente Prozedur liefern muss. Daher ergibt sich  $e'$  aus dem Spezialfall  $xs = ni1$  und e aus dem Spezialfall  $xs = x :: xr.$
- c) Überzeugen Sie sich davon, dass Ihre Abstraktionen die obige Gleichung auch dann erfüllen, wenn foldl mit foldr vertauscht wird.
- d) Deklarieren Sie die Prozedur foldl gemäß der obigen Gleichung mithilfe der Prozedur foldr.
- **Aufgabe 4.15 (Last)** Deklarieren Sie eine Prozedur last : 'a list  $\rightarrow$ ' a die das Element an der letzten Position einer Liste liefert. Wenn die Liste leer ist, soll die Ausnahme Empty geworfen werden.
- **Aufgabe 4.16 (Max)** Schreiben Sie mit foldl eine Prozedur max : int list  $\rightarrow$  int, die das größte Element einer Liste liefert. Wenn die Liste leer ist, soll die Ausnahme Empty geworfen werden. Verwenden Sie die vordefinierte Prozedur Int.max : int \* int  $\rightarrow$  int.
- Aufgabe 4.17 (Take und Drop) Schreiben Sie zwei polymorphe Prozeduren take und drop, die gemäß 'a list \* int  $\rightarrow$  'a list getypt sind und die folgende Spezifikation erfüllen:
	- a) take (xs, n) liefert die ersten n Elemente der Liste xs. Falls n < 0 oder |xs| < n gilt, soll die Ausnahme Subscript geworfen werden.
	- b) drop (xs, n) liefert die Liste, die man aus xs erhält, wenn man die ersten n Elemente weglässt. Falls  $n < 0$  oder  $|x s| < n$  gilt, soll die ausnahme Subscript geworfen werden.

Hinweis: Verwenden Sie orelse und die Prozeduren hd, tl und null.

## Aufgabe 4.18

1 fun test [] = 0 2 | test  $[(x, y)] = x+y$ 3 | test  $[(x,5), (7,y)] = x*y$ 4 | test  $(\_ : : : : : : \text{ps})$  = test ps

Welche der Muster der vier Regeln der Prozedur test treffen den Wert [(2, 5), (7, 3)]? An welche Werte werden die Variablen der Muster dabei gebunden? Welche Zeile wird ausgefuhrt? ¨

- **Aufgabe 4.19** Entscheiden Sie für jeden der folgenden Werte, ob er das Muster  $(x, y : z : z, (u,3))$ trifft. Geben Sie bei einem Treffer die Bindungen für die Variablen des Musters an.
	- a) (7, [1], (3,3))
	- b) ([1,2], [3,4,5], (11,3))
- Aufgabe 4.20 Deklarieren Sie eine zu or äquivalente Prozedur, die mit disjunkten Regeln formuliert ist. Verwenden Sie dabei kein Konditional.